# **A Comprehensive Guide to Building a Realistic Heading Indicator for Flight Simulation**

A heading indicator, also known as a directional gyro (DG),is a critical instrument in aircraft navigation. It provides a reference for the pilot's heading and helps them maintain the desired course. In flight simulation, a realistic heading indicator is essential for creating an immersive and accurate experience.

This article will provide a detailed guide on how to build a realistic heading indicator for flight simulation. We will cover the materials, tools, and stepby-step instructions required to create a functional and visually appealing instrument.

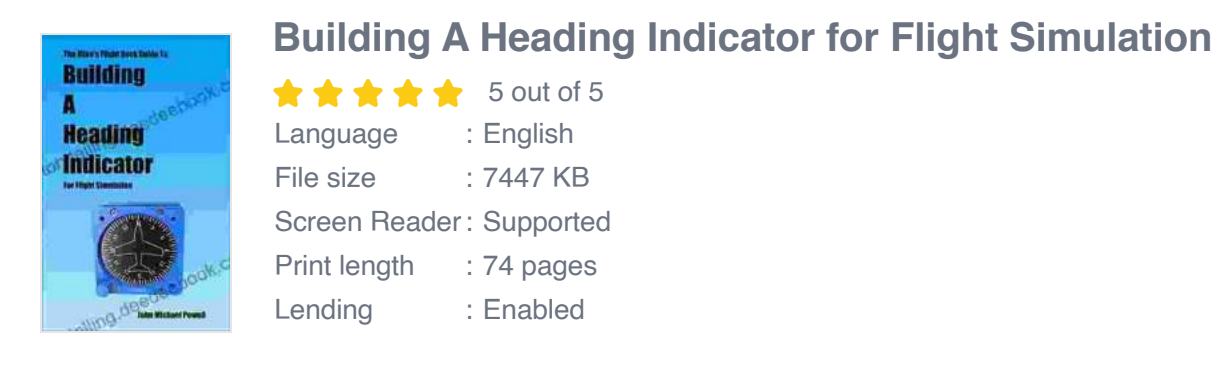

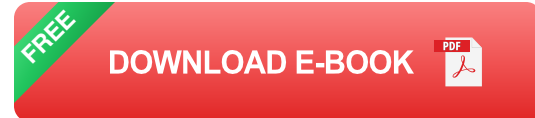

#### **Materials**

- 1. 1x 3.5-inch round acrylic sheet
- 2. 1x 3.5-inch round clear plastic sheet
- 3. 1x 2-inch round plastic disc
- 4. 1x 1/4-inch brass or aluminum rod
- 5. 1x 1/8-inch brass or aluminum rod
- 6. 1x 12-volt DC motor
- 7. 1x 12-volt DC power supply
- 8. 1x Potentiometer (10k ohms)
- 9. 1x LED (any color)
- 10. 1x Resistor (1k ohms)
- 11. 1x Wire (22 AWG or similar)
- 12. Black paint
- 13. White paint

### **Tools**

- 1. Drill
- 2. Drill bits (1/4-inch, 1/8-inch, 1/16-inch)
- 3. Saw
- 4. Sandpaper
- 5. Paintbrush
- 6. Soldering iron
- 7. Multimeter

## **Step-by-Step Instructions**

#### ### 1. Prepare the Acrylic Sheet

Start by drilling a 1/4-inch hole in the center of the acrylic sheet. This hole will be used to mount the brass rod later.

Next, use a saw to cut out a circle from the clear plastic sheet. The circle should be slightly smaller than the acrylic sheet so that it can fit inside it.

### 2. Create the Heading Disc

Drill a 1/8-inch hole in the center of the 2-inch plastic disc. This hole will be used to mount the 1/8-inch brass rod later.

Paint the disc white and let it dry.

### 3. Assemble the Rod Assembly

Cut two pieces of 1/4-inch brass rod. One piece should be 2 inches long, and the other should be 3 inches long. Solder the two pieces together at a 90-degree angle.

Cut two pieces of 1/8-inch brass rod. One piece should be 1 inch long, and the other should be 2 inches long. Solder the two pieces together at a 90 degree angle.

Insert the short 1/8-inch brass rod into the hole on the heading disc and solder it in place.

Slide the 1/4-inch brass rod assembly over the 1/8-inch brass rod and secure it with a small screw or nut and bolt.

#### ### 4. Mount the Motor and Potentiometer

Drill two 1/4-inch holes in the acrylic sheet, 1 inch apart. These holes will be used to mount the 12-volt DC motor.

Drill a 1/16-inch hole in the acrylic sheet, 1 inch below the center hole. This hole will be used to mount the potentiometer.

Mount the motor and potentiometer to the acrylic sheet using screws.

### 5. Wire the Circuit

Connect the positive terminal of the motor to the positive terminal of the power supply. Connect the negative terminal of the motor to one end of the potentiometer.

Connect the center terminal of the potentiometer to the positive terminal of the LED. Connect the negative terminal of the LED to a 1k ohm resistor.

Connect the free end of the resistor to the negative terminal of the power supply.

### 6. Calibrate the Heading Indicator

Connect the heading indicator to the power supply and turn it on. Adjust the potentiometer until the heading disc is aligned with the zero mark.

Use a magnetic compass or another heading reference to verify the accuracy of the heading indicator.

### 7. Paint the Heading Indicator

Paint the acrylic sheet black. Let it dry.

Mask off the area around the heading disc and paint the rest of the acrylic sheet white. Let it dry.

Remove the masking tape and your heading indicator is complete.

Building a realistic heading indicator for flight simulation is a rewarding project that can enhance your flying experience. By following the steps in this guide, you can create a functional and visually appealing instrument that will add authenticity to your simulated flights.

With a little patience and effort, you can transform a simple acrylic sheet into a valuable tool for your flight simulation rig.

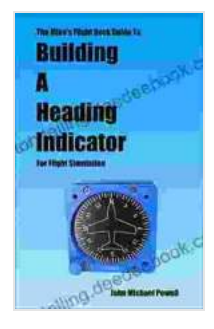

### **[Building A Heading Indicator for Flight Simulation](https://storytelling.deedeebook.com/reads.html?pdf-file=eyJjdCI6ImNWcFZGaFBRS3lmdlNYZkVlSU9FdWtFMVJcL0twMEh6cEFSZFwvS3ZnaHl4TmdFSGhGbUI2a1FsdDd5UjU5aEdYRzdWSnhCdmdCN1p1U1RON3JISGJHajdlNWZmXC84MzV5TEFlSUlvanJrdTFCTU1ObFAzb2tua2tqeStGN3lOTGxYZzg1SDNOVzJ2a0U1NFdWeVphT3RENFU2RHVGK3pwd0FlXC9tOFhKYlZydHhSTFwvOXJiT2ZTSnFLVTFQWStGTWt1IiwiaXYiOiI3OGE1MjZlOGIwMmQ4MDZhNjgzNzlmNGI0NjI3MmE1NyIsInMiOiI5NmQ2NThiOTY5ZWM3MGY0In0%3D)**

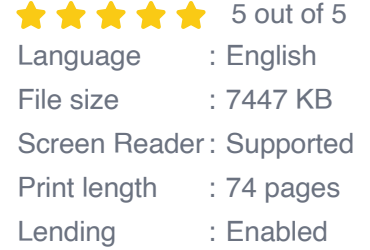

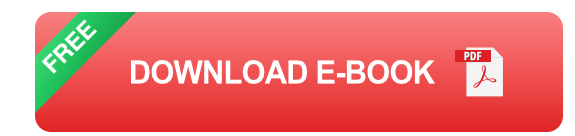

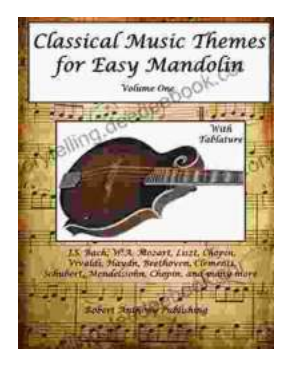

## **[Classical Music Themes for Easy Mandolin,](https://storytelling.deedeebook.com/book/Classical%20Music%20Themes%20for%20Easy%20Mandolin%20Volume%20One.pdf) Volume One**

Classical Music Themes for Easy Mandolin, Volume One is a collection of 15 classical music themes arranged for easy mandolin. These themes are perfect for beginners who...

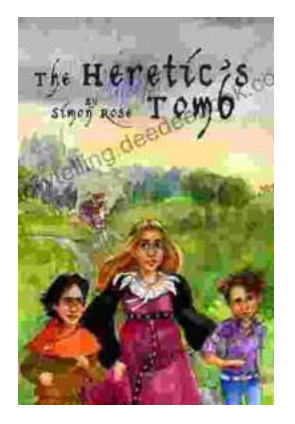

## **[The Heretic Tomb: Unraveling the Mysteries of](https://storytelling.deedeebook.com/book/The%20Heretic%20Tomb%20Unraveling%20the%20Mysteries%20of%20a%20Lost%20Civilization.pdf) a Lost Civilization**

Synopsis In Simon Rose's captivating debut novel, The Heretic Tomb, readers embark on an enthralling archaeological adventure that takes them deep into the heart of a...